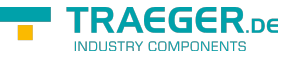

# <span id="page-0-0"></span>OpcFiniteStateVariableNode Class

**Namespace:** Opc.UaFx **Assemblies:** Opc.UaFx.Advanced.dll

Defines a specialization of the [OpcStateVariableNode](https://wiki.traeger.de/en/software/sdk/opc-ua/net/api/opc.uafx.opcstatevariablenode) which uses a [OpcNodeId](https://wiki.traeger.de/en/software/sdk/opc-ua/net/api/opc.uafx.opcnodeid) as the value of the [VariableId](https://wiki.traeger.de/en/software/sdk/opc-ua/net/api/opc.uafx.opcfinitestatevariablenodemembers#variableid).

#### **C#**

public class OpcFiniteStateVariableNode : OpcStateVariableNode, IOpcNode, IOpcNodeInfo

Inheritance [Object](https://docs.microsoft.com/en-us/dotnet/api/system.object) > [OpcNode](https://wiki.traeger.de/en/software/sdk/opc-ua/net/api/opc.uafx.opcnode) > [OpcInstanceNode](https://wiki.traeger.de/en/software/sdk/opc-ua/net/api/opc.uafx.opcinstancenode) > [OpcVariableNode](https://wiki.traeger.de/en/software/sdk/opc-ua/net/api/opc.uafx.opcvariablenode) > [OpcDataVariableNode](https://wiki.traeger.de/en/software/sdk/opc-ua/net/api/opc.uafx.opcdatavariablenode) > [OpcTextVariableNode](https://wiki.traeger.de/en/software/sdk/opc-ua/net/api/opc.uafx.opctextvariablenode) › [OpcStateVariableNode](https://wiki.traeger.de/en/software/sdk/opc-ua/net/api/opc.uafx.opcstatevariablenode) › OpcFiniteStateVariableNode

#### **Implements** [IOpcNode](https://wiki.traeger.de/en/software/sdk/opc-ua/net/api/opc.uafx.iopcnode), [IOpcNodeInfo](https://wiki.traeger.de/en/software/sdk/opc-ua/net/api/opc.uafx.iopcnodeinfo)

#### <span id="page-0-1"></span>**Constructors**

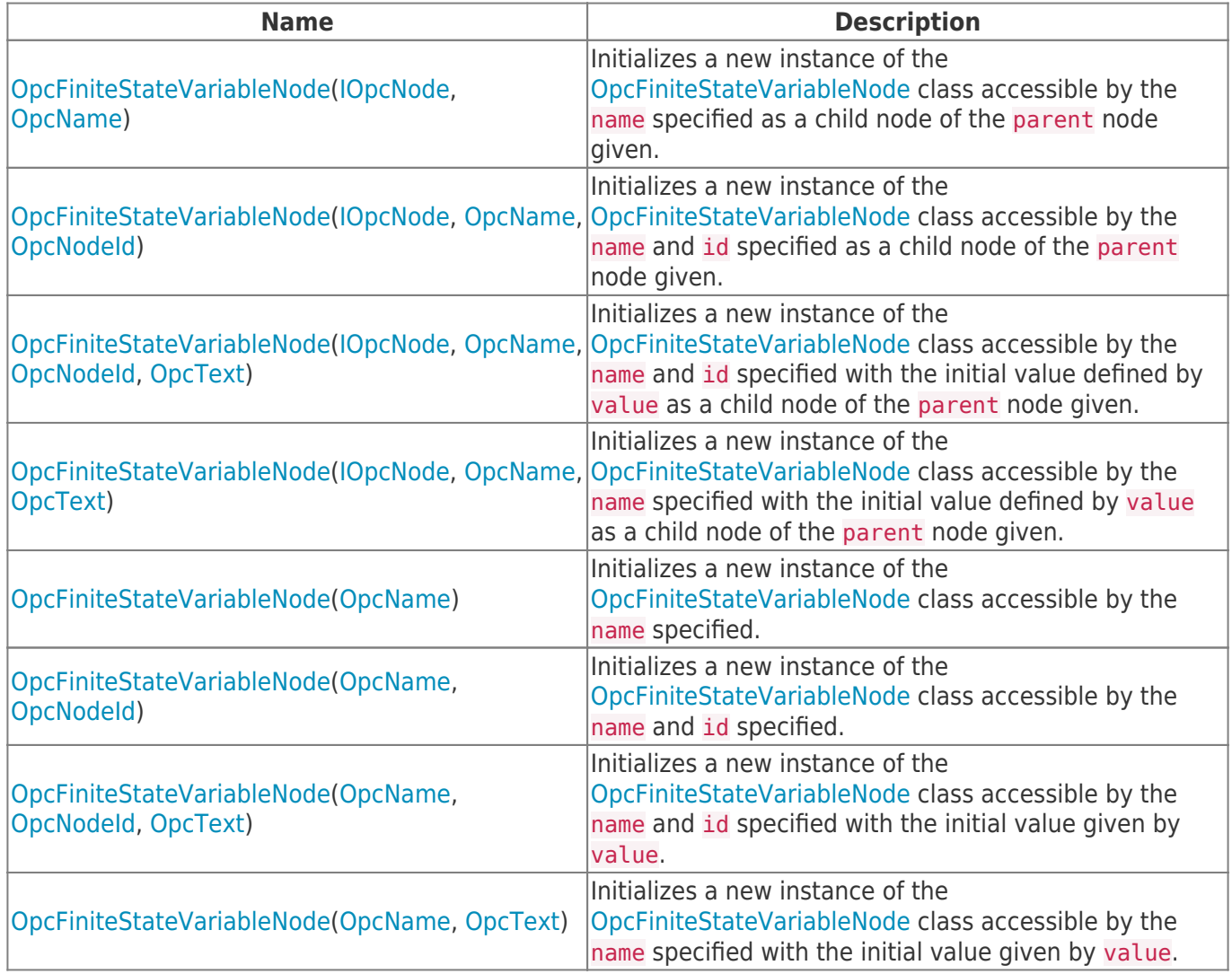

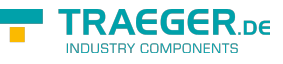

### <span id="page-1-0"></span>Events

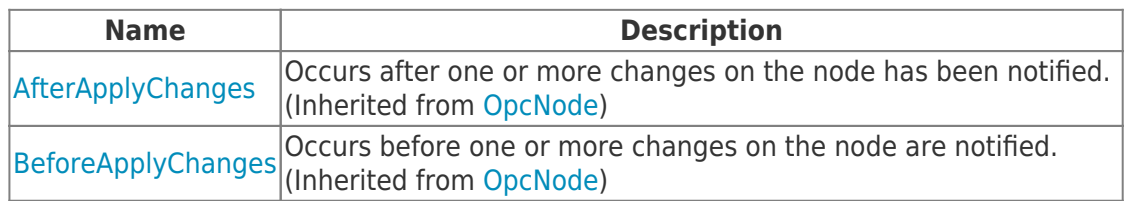

### <span id="page-1-1"></span>Properties

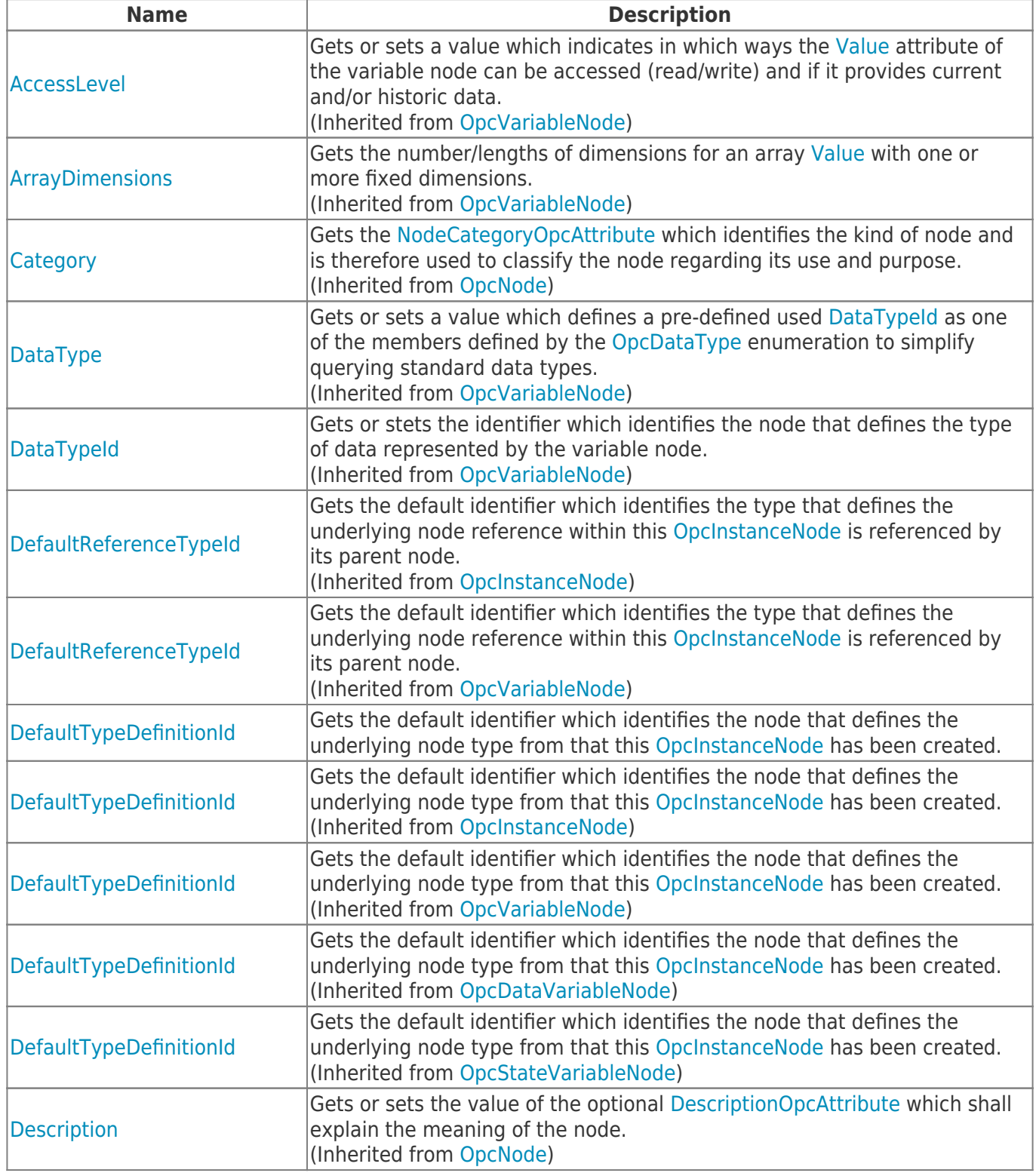

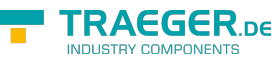

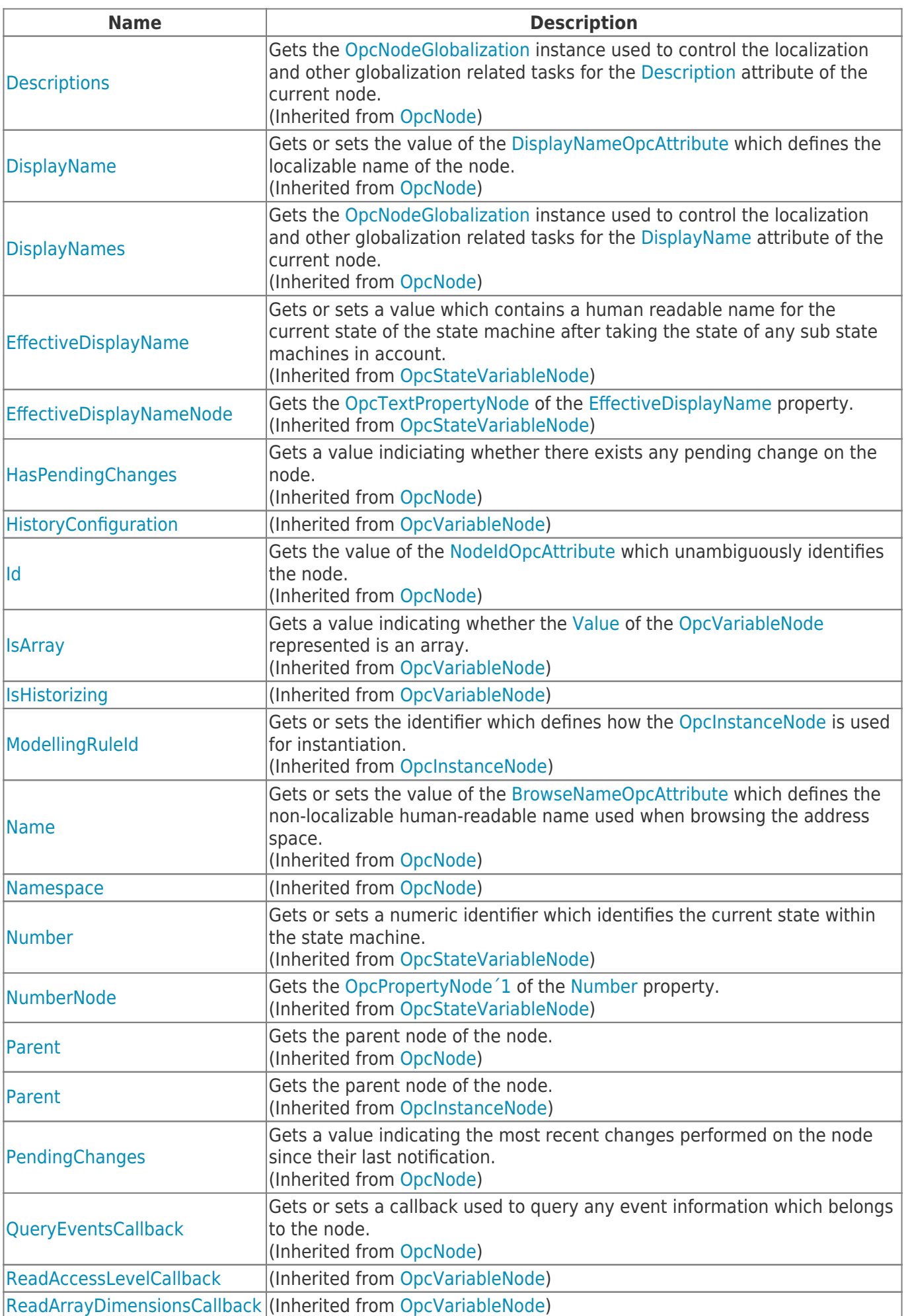

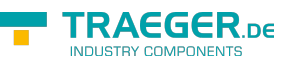

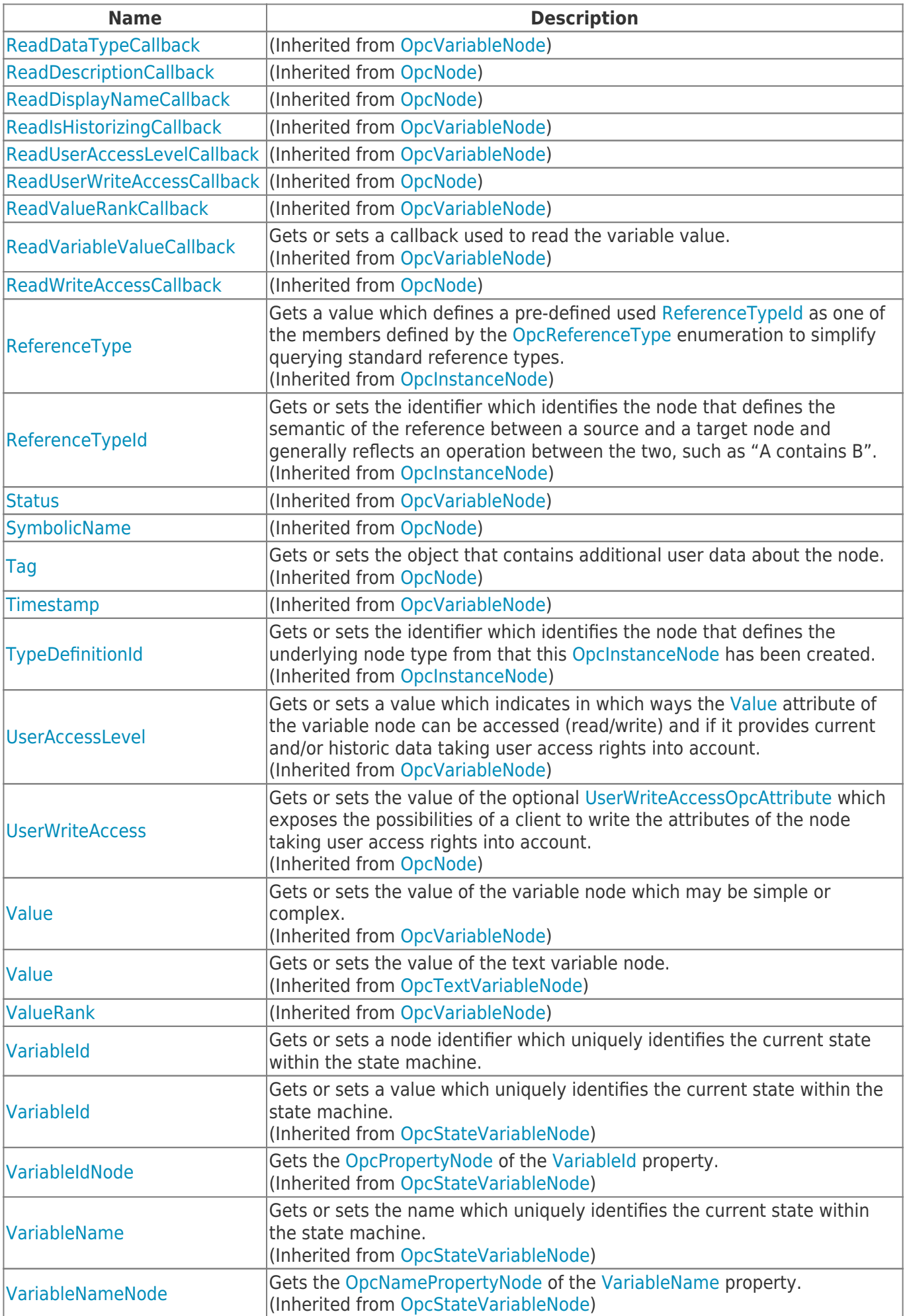

TRAEGER.DE Söllnerstr. 9 92637 Weiden [info@traeger.de](mailto:info@traeger.de?subject=OpcFiniteStateVariableNode Class) +49 (0)961 48 23 0 0

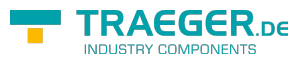

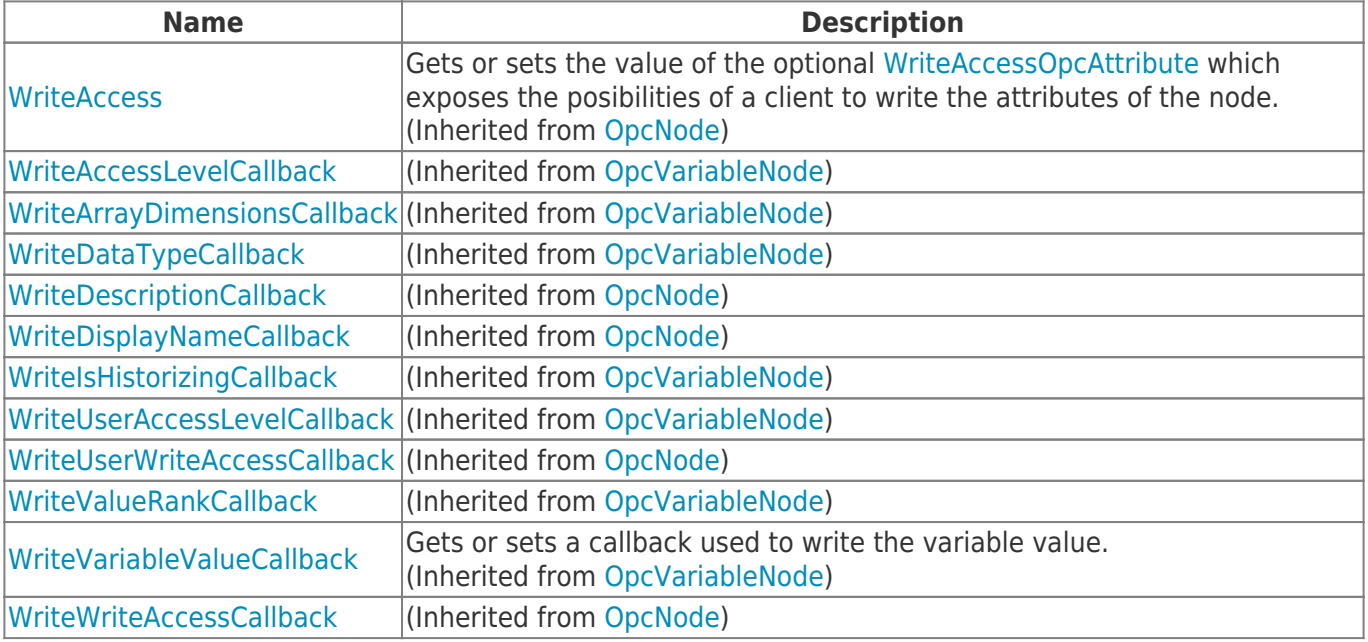

#### <span id="page-4-0"></span>Methods

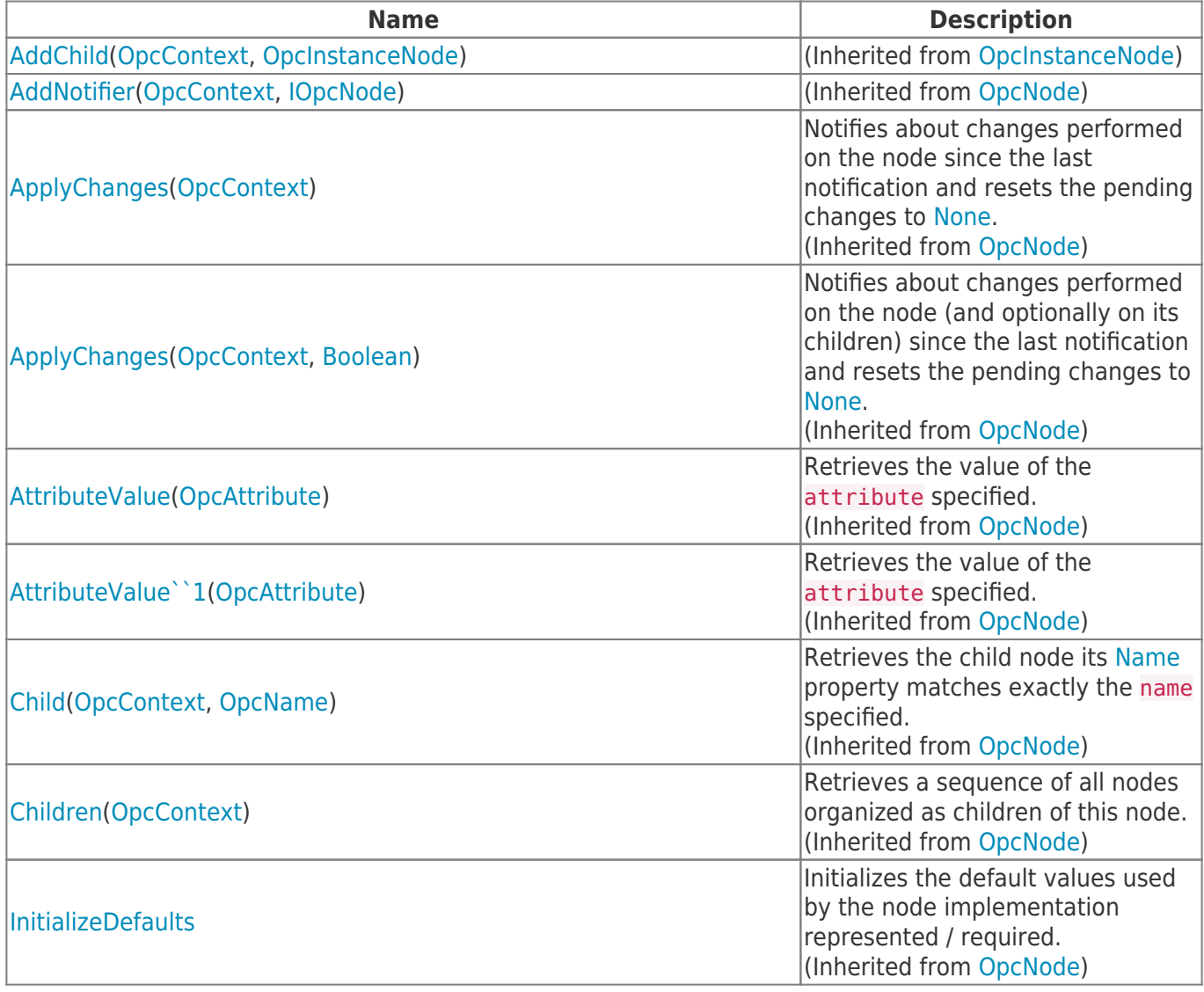

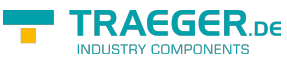

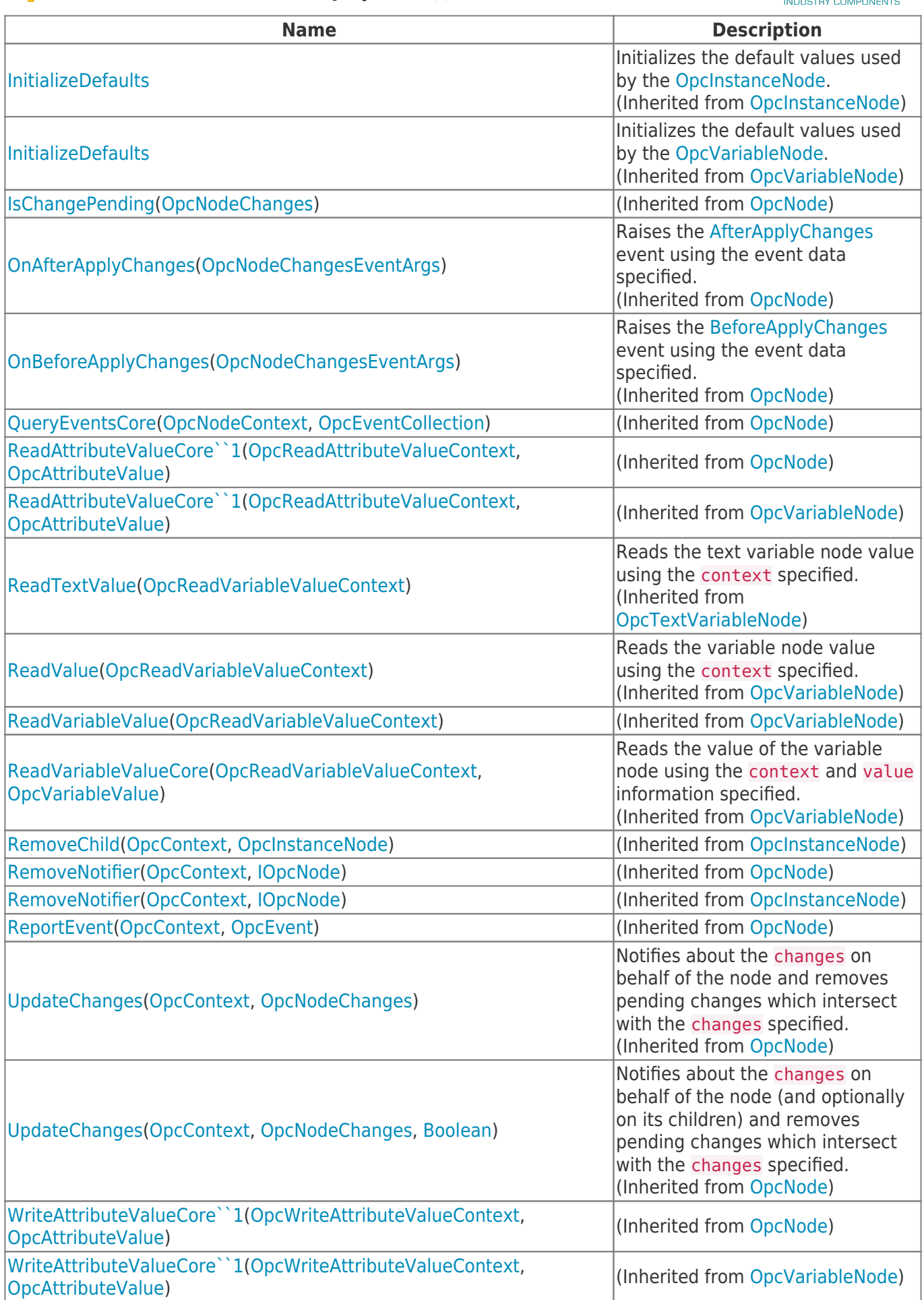

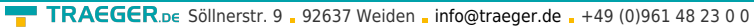

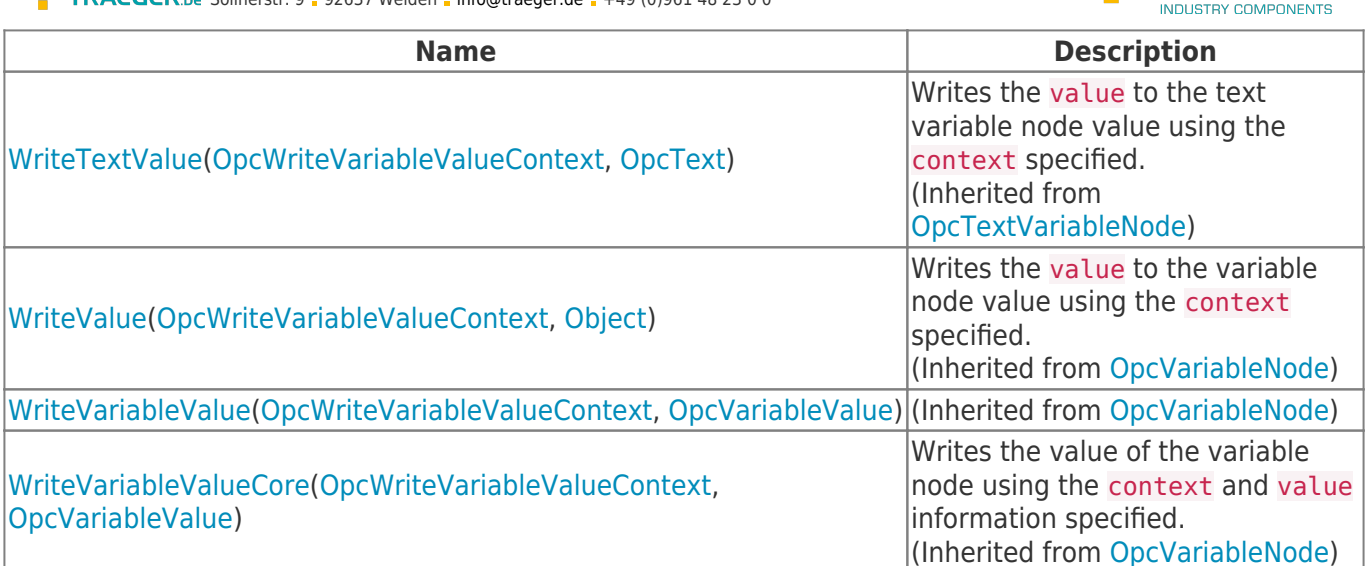

**TRAEGER** DE

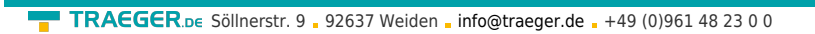

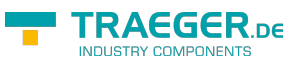

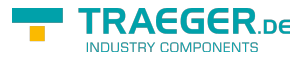

## **Table of Contents**

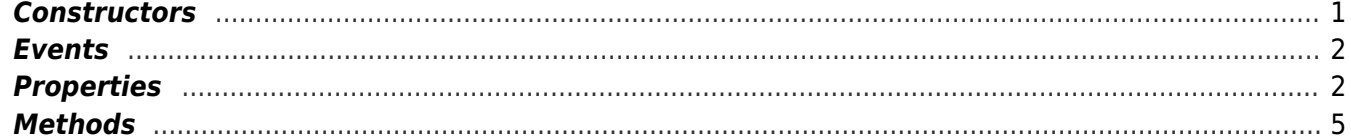